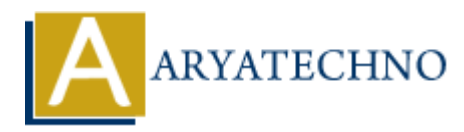

## **MYSQL MCQs - 9**

**Topics :** [MYSQL](https://www.aryatechno.com/category/2/mysql.html) **Written on** [April 22, 2024](https://www.aryatechno.com/topics/)

### 81. **What is the purpose of the IFNULL() function in MySQL?**

- A) To check if a value is null
- $\circ$  B) To return the first non-null value in a list of expressions
- C) To concatenate values from multiple rows into a single string
- $\circ$  D) To return the current date and time

**Answer:** B) To return the first non-null value in a list of expressions

# 82. **Which SQL command is used to create a primary key constraint in MySQL? ART AND THE SET OF A SET AND PROPER CONDUCTS AND A SUBMANY CONTROLL AND TO SET AND TO CONSTRAIN THE SET AND THE SET AND PROPER CONDUCTS AND DESCRIPTION AND PRIMARY KEY<br>
A SUPPOSE THE SET AND THE SET AND THE SET AND THE S**

- $\circ$  A) ADD PRIMARY KEY
- B) CREATE PRIMARY KEY
- C) PRIMARY KEY
- D) SET PRIMARY KEY

**Answer:** A) ADD PRIMARY KEY

### 83. **What is the purpose of the BETWEEN operator in MySQL?**

- $\circ$  A) To check if a value exists in a specified range
- B) To specify the starting row from which to retrieve rows in the result set
- $\circ$  C) To concatenate values from multiple rows into a single string
- $\circ$  D) To return the first non-null value in a list of expressions

**Answer:** A) To check if a value exists in a specified range

### 84. **Which SQL function is used to return the difference between two dates in MySQL?**

- $\circ$  A) DATEDIFF()  $\circ$  B) DATE DIFF()
- $\circ$  C) DIFFERENCE()
- $\circ$  D) DATE DIFFERENCE()

**Answer:** A) DATEDIFF()

### 85. **What is the purpose of the CONCAT() function in MySQL?**

- $\circ$  A) To concatenate values from multiple rows into a single string
- $\circ$  B) To concatenate values with a specified separator
- $\circ$  C) To return the first non-null value in a list of expressions
- $\circ$  D) To return the current date and time

**Answer:** A) To concatenate values from multiple rows into a single string

### 86. **Which SQL command is used to create a unique constraint in MySQL?**

- A) ADD UNIQUE
- B) CREATE UNIQUE
- C) UNIQUE
- D) SET UNIQUE

**Answer:** A) ADD UNIQUE

### 87. **What is the purpose of the SUM() function in MySQL?**

- $\circ$  A) To calculate the average value of a numeric column
- $\circ$  B) To return the number of rows in a table
- C) To calculate the total value of a numeric column
- $\circ$  D) To concatenate values from multiple rows into a single string

**Answer:** C) To calculate the total value of a numeric column

# 88. **Which SQL function is used to return the current year in MySQL?** AN ADD UNIQUE<br>
a B) CREATE UNIQUE<br>
a D) SET UNIQUE<br>
a D) SET UNIQUE<br>
a D) SET UNIQUE<br>
a D) SET UNIQUE<br> **ARYATE UNIQUE**<br>
a D) SET UNIQUE<br>
<br> **ARYATE UNIQUE**<br>
A D To calculate the average value of a numeric column<br>
a D) To

- $\circ$  A) YEAR()
- $\circ$  B) CURRENT YEAR()
- $\circ$  C) GETYEAR()
- $\circ$  D) CURYEAR()

**Answer:** A) YEAR()

### 89. **What is the purpose of the MAX() function in MySQL?**

- $\circ$  A) To return the maximum value of a column
- $\circ$  B) To return the minimum value of a column
- $\circ$  C) To return the average value of a column
- D) To return the total value of a column

**Answer:** A) To return the maximum value of a column

### 90. **Which SQL command is used to delete a unique constraint from a table in MySQL?**

- A) DELETE UNIQUE
- B) REMOVE UNIQUE

## $\circ$  C) DROP UNIQUE

 $\circ$  D) ERASE UNIQUE

**Answer:** C) DROP UNIQUE

© Copyright **Aryatechno**. All Rights Reserved. Written tutorials and materials by [Aryatechno](https://www.aryatechno.com/)

**ARYAN**